# МИНИСТЕРСТВО ОБРАЗОВАНИЯ РЕСПУБЛИКИ БЕЛАРУСЬ УЧРЕЖДЕНИЕ ОБРАЗОВАНИЯ "ВИТЕБСКИЙ ГОСУДАРСТВЕННЫЙ ТЕХНОЛОГИЧЕСКИЙ УНИВЕРСИТЕТ"

удк 004.4

№ ГР 20011392

Инв. №

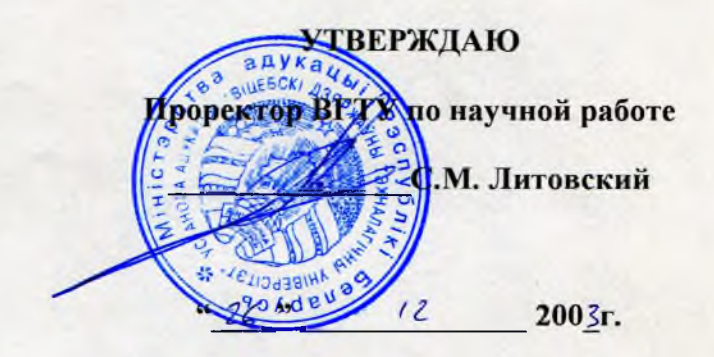

## ОТЧЕТ

по научно-исследовательской работе 'Разработка системы USABILITY для оценки потребительских свойств программных продуктов" (заключительный)

2003-Г/Б-321

**^Начальник НИС С.А. Беликов**

*ZS.I2.0\$*

рамия<br>25.12.03

г. ВИТЕБСК 2003г.

**Научный руководитель В.Л. Шарстнев**

## **Список исполнителей**

Руководитель работы, к.т.н., доцент

Исполнители:

Старший научный сотрудник

Старший научный сотрудник

Инженер

Þ

Лаборант

Нормоконтроль И. В. Андреева

 $\frac{1}{2}$ 

В.Л. Шарстнев (введение, заключение, раздел 3, приложение)

Н С. Любочко

(раздел 5, 6)

(раздел 1, 2)

В.В. Петухов

И. В. Андреева

Е.Н. Любочко

(раздел 4)

(приложение,

оформление)

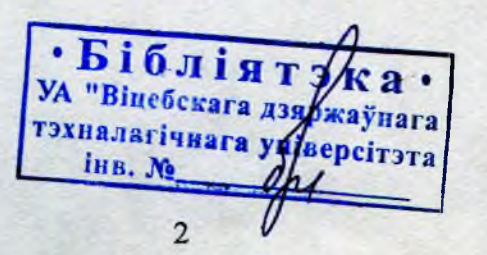

### Реферат

Отчет 69 с., 4 рис., 34 табл., 11 источников, 4 прчл.

USABILITY, ДИЗАЙН, ПРОГРАММИРОВАНИЕ, СУБД, WEB-ПРОГРАММИРОВАНИЕ, ЭКСПЕРТ, CASE-ТЕХНОЛОГИИ

Объектом исследования являются системы usability, СУБД, экспертные системы.

Цель работы — разработка методики и программного обеспечения для создания автоматизированного комплекса экспертных оценок.

В процессе работы проводились теоретические и отладочные операции разработанных моделей для системы экспертных оценок.

В результате работы разработана теоретическая модель использования экспертных оценок в системе usability. Разработана структура СУБД для автоматизированного комплекса.

Основные теоретические и технико-эксплуатационные показатели: хорошая сходимость разработанных теоретических моделей с мнениями экспертов.

Степень внедрения — полностью готова теоретическая модель автоматизированной системы экспертного анализа разрабатываемого и предлагаемого программного обеспечения.

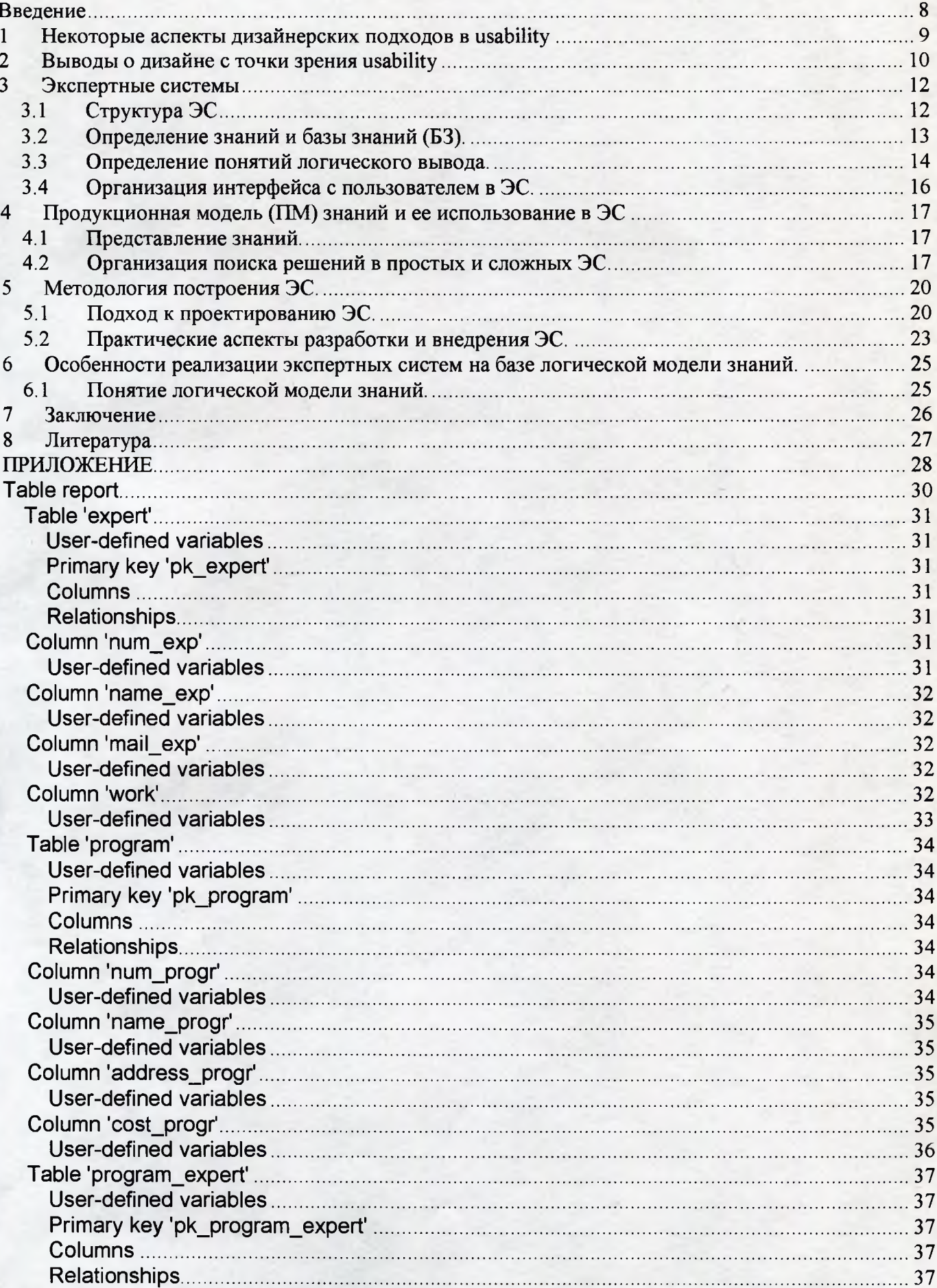

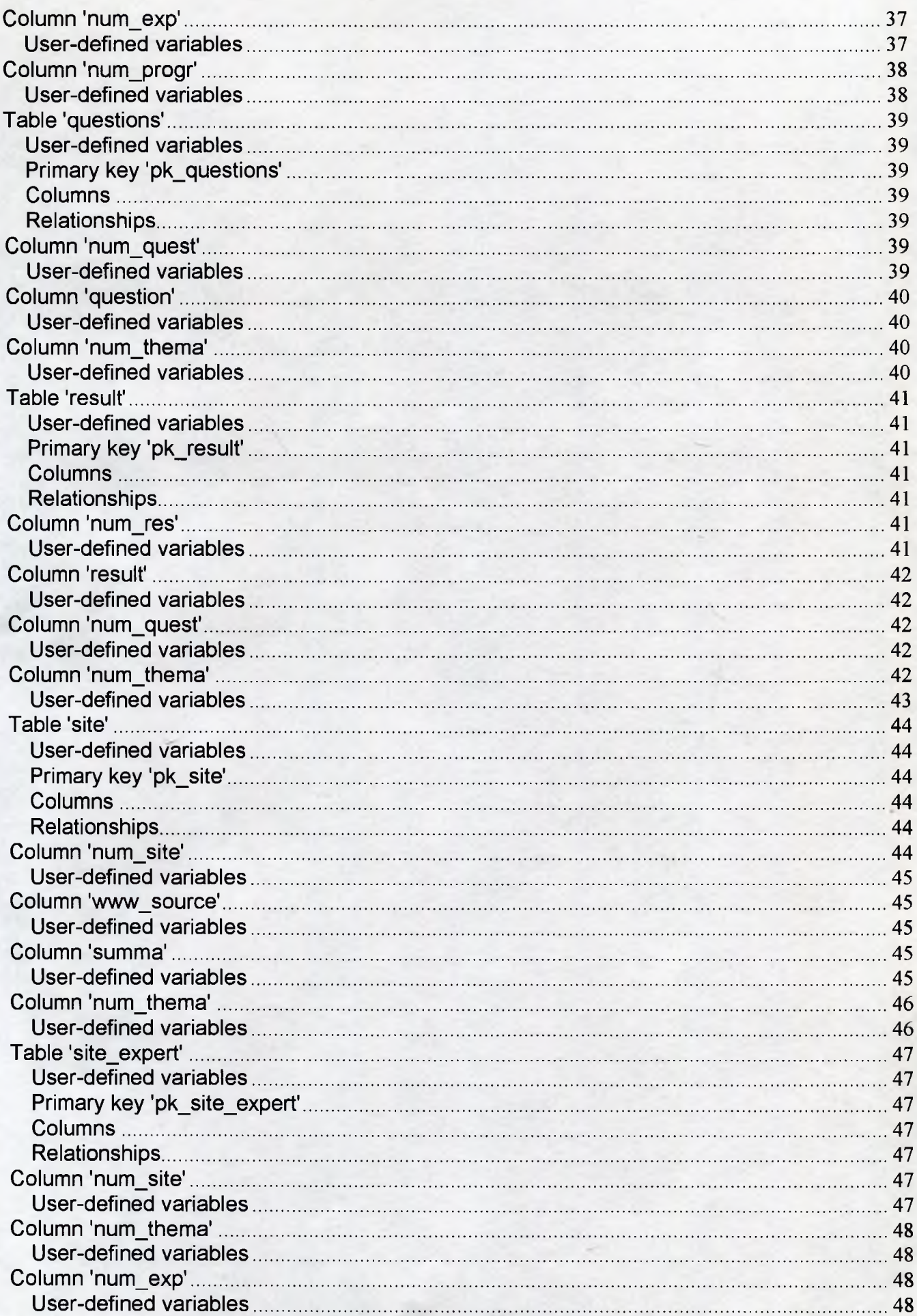

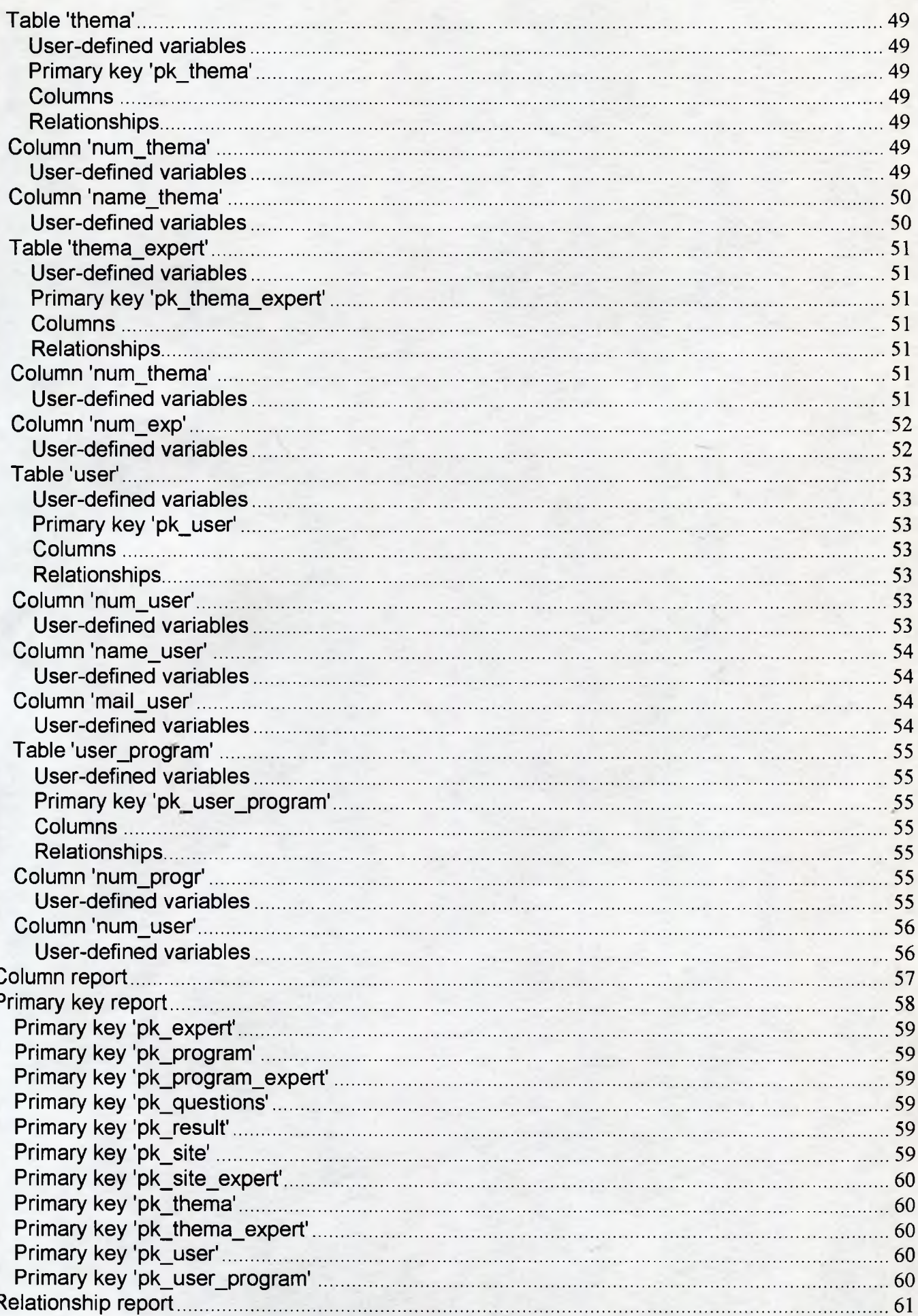

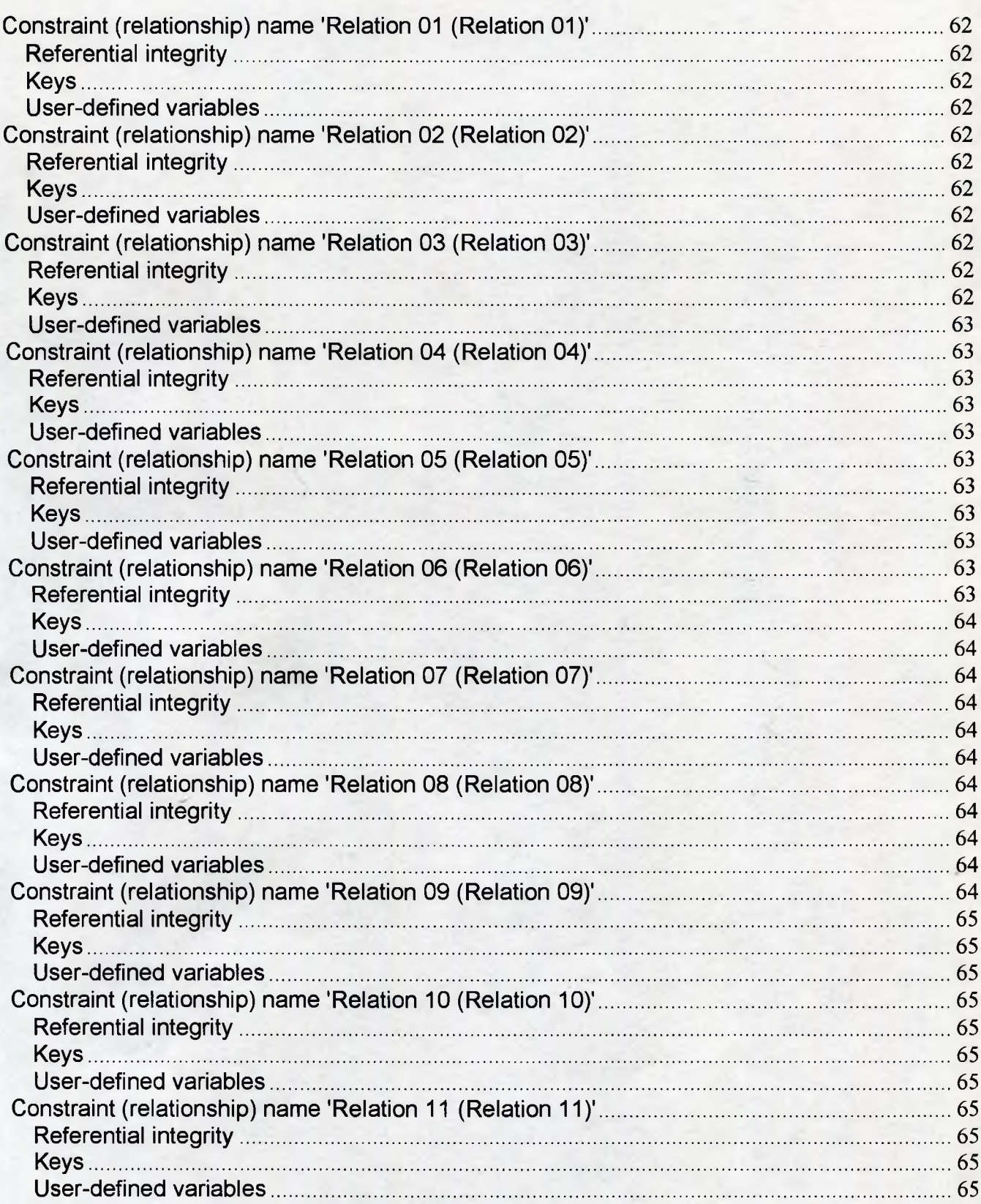

## <span id="page-7-0"></span>**Введение**

На сегодняшний день глобальная сеть представляет собой огромный кладезь самых разнообразных услуг: коммерческих и бесплатных, информационных и рекламных, производственных и торговых, персональных и корпоративных и пр. Соответственно, раз на Интернет-рынке нет дефицита тех или иных услуг, они четко направлены к своей аудитории пользователей, удовлетворяя их запросы и потребности. Другими словами, и в Интернете любой человек как потенциальный потребитель может что-либо заказать, сделать запрос, получить консультацию, обратиться за профессиональной помощью и т.д. И. естественно, надеяться получить высокий уровень обслуживания и полный комфорт в процессе пользования. Именно эти два компонента успеха поставщика услуг и составляют целую систему знаний, параметров оценки и критериев определения эффективности оказания услуг, называемую usability.

В переводе с английского языка слово usability буквально можно перевести как "удобство", "полезность" или, что более близко по значению, - "удобство пользования". За рубежом (в особенности в США) понятием usability оперируют самые разнообразные науки: психология и социология, менеджмент и маркетинг и др. Разумеется, каждая область вносит какие-то свои индивидуальные изменения в трактовку этой системы, однако суть понятия usability остается неизменной систематизированный методологический и технологический комплекс действий, направленных на достижение максимального удобства потребителя в процессе пользования конкретными услугами. Область информационных технологий и, в частности, Интернет также нуждается в изучении и усовершенствовании этого комплекса - на уровне взаимодействия со своими виртуальными потребителями.

#### <span id="page-8-0"></span>Литература 8

- Вентцель Е.С. Исследование операций. Задачи, принципы, методология. М.: Наука, 1980.  $\mathbf{1}$
- Давыдов Э.Г. Исследование операций. М.: Высш. шк., 1980.  $\overline{2}$
- Евланов Л.Г., Кутузов В.А. Экспертные оценки в управлении. М.: Экономика, 1978.  $\overline{3}$
- Холод Н.И., Кузнецов А.В., Жихар Я.Н. и др. Экономико-математические методы и модели.  $\overline{\mathbf{4}}$ Мн.: БГЭУ, 1999.
- http://www.usability.ru/ 5
- 6 http://www.iarchitect.com/
- $\overline{7}$ http://www.useit.com/
- http://www.asktog.com/ 8
- http://www.usableweb.com/ 9
- http://www.stcsig.org/usability/  $10<sup>°</sup>$
- 11 http://www.casestudio.com/